# **Tentamen med lösningsförslag**

**LEU500 Maskinorienterad programmering DI,EI,MEI DAT390 Maskinorienterad programmering DI,EI,MEI**

Måndag 18 mars, kl. 14.00 - 18.00

### **Examinator**

Pedro Trancoso, tel. 772 63 19

### **Kontaktperson under tentamen**:

Pedro Trancoso, tel. 772 63 19

## **Tillåtna hjälpmedel**

Utgåvor som distribuerats inom ramen för kursen, häftet:

• *Quick Guide, Laborationsdator MD407 med tillbehör*

Inget annat än understrykningar ("överstrykningar") får vara införda i häftet.

Tabellverk eller miniräknare får ej användas.

### **Lösningar**

anslås senast dagen efter tentamen via kursens hemsida.

### **Granskning**

Tid och plats anges på kursens hemsida.

# **Allmänt**

Frågor kan även besvaras på engelska. Siffror inom parentes anger full poäng på uppgiften.

För full poäng krävs att:

- redovisningen av svar och lösningar är läslig och tydlig. Ett lösningsblad får endast innehålla redovisningsdelar som hör ihop med en uppgift.
- lösningen ej är onödigt komplicerad.
- du har motiverat dina val och ställningstaganden
- assemblerprogram är utformade enligt de råd och anvisningar som getts under kursen.
- C-program är utformade enligt de råd och anvisningar som getts under kursen. I programtexterna skall raderna dras in så att man tydligt ser programmens struktur.

## **Betygsättning**

För godkänt slutbetyg på kursen fordras att både tentamen och laborationer är godkända. Maximal poäng är 50 och tentamenspoäng ger slutbetyg enligt: (DAT/LEU):  $20p \leq$  betyg  $3 < 30p \leq$  betyg  $4 < 40p \leq$ betyg 5

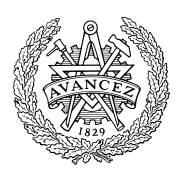

# **Uppgift 1 (6p)**

Vi har deklarationerna **short** a,b; **int** x,i,j; **int** ai[32][8] på "toppnivå". Visa hur tilldelningarna: (a)  $x = (a+b) * (a-b)$ (b)  $ai[i][j] = x$ 

kodas i ARMv6 assemblerspråk.

# **Uppgift 2 (20p)**

En tidtagaranläggning med tre oberoende tidtagarur (Clock1, Clock2, Clock3) ska konstrueras. Tid ska visas som 4 hexadecimala siffror på två moduler av typ "7-segment display" med upplösningen 10 ms. Alltså kan ett 16 bitars tal visas på de båda displayerna där den mest signifikanta delen ansluts till GPIO port D15-8 och den minst signifikanta delen ansluts till GPIO port D7-0. Det kan förutsättas att en tidmätning aldrig överskrider en **unsigned short** (dvs. c:a 11 minuter).

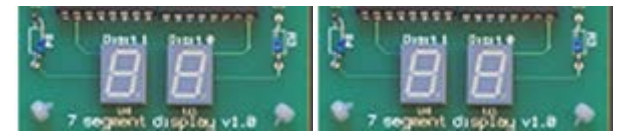

Anläggningen styrs via en 8-polig DIL-omkopplare, kopplad till GPIO port E7-0 enligt följande:

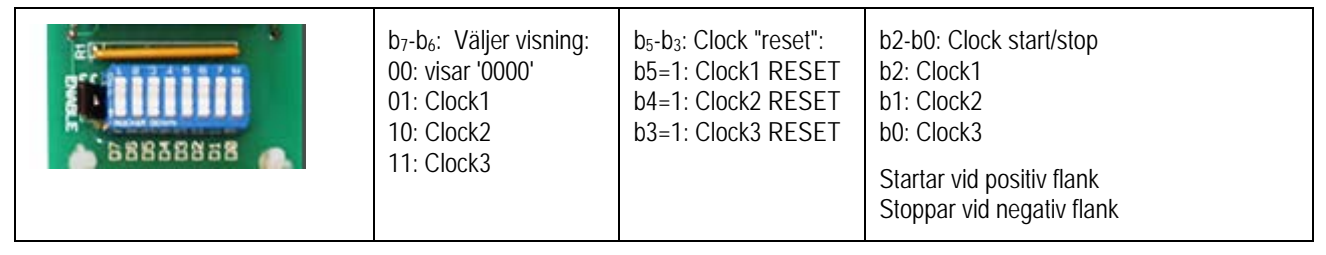

Konstruera programpaketet för tidtagaranläggningen. Start/stopp-funktionen ska implementeras med hjälp av avbrottsmekanismer. För full poäng ska du dessutom använda lämpliga definitioner av typer och makron så som anvisats under kursen.

### *Ledningar:*

Låt PE2, PE1 och PE0 generera avbrott både vid positiv och negativ flank. Inför variabler som anger om en klocka är startad eller stoppad. Uppdatera endast startade klockor vid avbrott.

- a) Definiera de symboliska adresser med lämpliga typkonverteringar som krävs för uppgiften. Deklarara också lämpliga globala variabler. (3p)
- b) Visa en funktion **void** portInit(**void**) som initierar GPIO-portarna. (2p)
- c) Använd SYSTICK för att skapa en realtidsklocka som genererar avbrott med 10 ms intervall. Vid varje avbrott ska de klockor som är startade uppdateras. Systemets klockfrekvens är 168 MHz. Två funktioner ska implementeras (4p):
	- **void** systickInit(**void**) som gör alla nödvändiga initieringar och
	- **void** systick\_irq\_handler(**void**) som hanterar avbrotten från SYSTICK.
- d) Använd EXTI (0,1,2) för att implementera start/stopp- funktionerna. Tre avbrottsrutiner och en initieringsfunktion ska implementeras (6p):
	- **void** extiX\_irq\_handler( **void** ) X=0,1,2 hanterar de olika avbrotten
	- **void** extiInit(**void**) gör alla nödvändiga initieringar för att använda PE-portpinnar för avbrott.
- e) Konstruera ett huvudprogram som: Initierar systemet med de specificerade initieringsfunktionerna och därefter, kontinuerligt, skriver ut det valda klockvärdet till 7-segmentsdisplayerna. En klocka som hålls i RESET ska stoppas och nollställas.(5p)

# **Uppgift 3 (6p)**

#### Funktionen:

**void** int\_concat (**int** \*i1, **const int** \* i2, unsigned int n, unsigned int pos); konkatenerar (lägger till) ett fält med n heltal från i2 till postition pos i fältet i1. Implementera funktionen int\_concat med användning av pekare, du får inte använda indexering. Din lösning får heller inte använda någon standardfunktion.

### **Uppgift 4 (6p)**

I denna uppgift ska du förutsätta samma konventioner som i GCC för ARM.

a) Implementera följande funktionsdefinition i assemblerspråk för ARMv6. (4p)

```
int match(char *s, char m)
{
  while( *s )
\{if('s == m) return 1;s++; }
  return 0;
}
```
Följande deklarationer av data och definitioner av funktioner är givna på toppnivå.

**int** c; **char** \*a,b; b) Visa hur följande funktionsanrop implementeras assemblerspråk för ARM-v6.(2p)

```
c = match (a, b);
```
### **Uppgift 5 (12p)**

a) Vad kallas den nätverkstopologi som illustreras på följande sätt? Ge också ett exempel på protokoll som använder denna topologi. (2p)

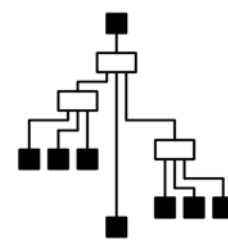

- b) Ge två olika exempel på kommunikationsmedia för användning vid seriekommunikation. (2p)
- c) Visa hur man deklarerar en funktionspekare till en funktion som returnerar en **int**, har en parameter **char**, som en typ fp. (2p)

Betrakta följande fragment av deklarationer och kod:

```
int i;
void yyy( int i )
\{ int a,x
       .....
}
d) Vilket värde har den globala variabeln i från början? (1p)
e) Hur kan den globala variabeln i refereras i funktionen yyy enbart med användning av C? (2p)
```
f) Hur kan den globala variabeln i refereras i funktionen yyy om alla medel är tillåtna? (3p)

# **Lösningsförslag**

# **Uppgift 1:**

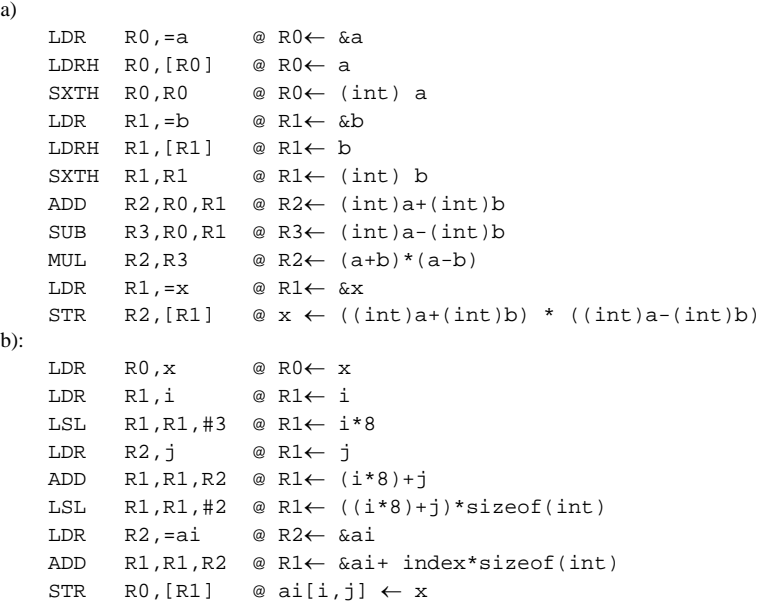

#### **Uppgift 2:**

#### a)

```
#define GPIO_D 0x40020C00
#define GPIO_D_MODER ((volatile unsigned int *)(GPIO_D)) 
#define GPIO D OTYPER ((volatile unsigned short *)(GPIO D+0x4))
#define GPIO_D_ODR ((volatile unsigned short *) (GPIO_D+0x14))<br>#define GPIO_E 0x40021000
#define GPIO_E 0x40021000
#define GPIO_E_MODER ((volatile unsigned int *)(GPIO_E)) 
#define GPIO_E_PUPDR ((volatile unsigned int *)(GPIO_E+0xC)) 
#define GPIO_E_IDR_LOW ((volatile unsigned char *) (GPIO_E+0x10)) 
#define SYSCFG_EXTICR1 ((volatile unsigned int *)0x40013808)
#define EXTI_IMR ((volatile unsigned int *)0x40013C00)
#define EXTI_FTSR ((volatile unsigned int *)0x40013C0C)
#define EXTI_RTSR ((volatile unsigned int *)0x40013C08)
#define EXTI_PR ((volatile unsigned int *)0x40013C14)<br>#define NVIC_ISER0 ((volatile unsigned int *)0xE000E100)
#define NVIC_ISER0 ((volatile unsigned int *)0xE000E100) 
#define EXTI0_IRQVEC ((volatile unsigned int *)0x2001C058)
#define EXTI1_IRQVEC ((volatile unsigned int *)0x2001C05C)<br>#define EXTI2_IRQVEC ((volatile unsigned int *)0x2001C060)
                          ((volation)#define STK_CTRL ((volatile unsigned int *)(0xE000E010))<br>#define STK_LOAD ((volatile unsigned int *)(0xE000E014))
#define STK_LOAD ((volatile unsigned int *)(0xE000E014))<br>#define STK_VAL ((volatile unsigned int *)(0xE000E018))
                     ((\text{volatile unsigned int }*)(\text{0xE000E018}))#define SYSTICK_IRQVEC ((volatile unsigned int *)0x2001C03C)
alternativt:
#define SYSTICK_IRQVEC ((volatile unsigned int *)0x0000003C)
static unsigned char Clock1running, Clock2running, Clock3running;
static unsigned short Clock1, Clock2, Clock3;
b)
void portInit ( void )
{
    *GPIO_E_MODER = 0;*GPIO_D_MODER = 0x5555555557}
c)
void systick_irq_handler( void )
\{if( Clock1running ) Clock1++;
    if( Clock2running ) Clock2++;
    if( Clock3running ) Clock3++;
}
```

```
void systickInit( void )
{
    /* SystemCoreClock = 168000000 */
    *SYSTICK_IRQVEC = systick_irq_handler;
    *STK_CTRL = 0;
    *STK_LOAD = ( 1680000-1 );
    \,^{\star}\mathrm{STK\_VAL}\, = 0;
```

```
*STK_CTRL = 7;
}
d)
void exti0_irq_handler( void )
\{if( *((unsigned int *) EXTI_PR) & 1 )
    {
        *EXTI_PR |= 1;if( *GPIO_E_IDR_LOW & 1) Clock1running = 1; else Clock1running = 0;
    }
}
void exti1_irq_handler( void )
{
    if( *((unsigned int *) EXTI_PR) & 2 )
    {
        *EXTI PR |= 2;if( *GPIO_E_IDR_LOW & 2) Clock2running = 1; else Clock2running = 0;
    }
}<br>void
        exti2_irq_handler( void )
{
   if( *((unsigned int *) EXTI_PR) & 4 )
    {
        *EXTI_PR |= 4;if( *GPIO_E_IDR_LOW & 4) Clock3running = 1; else Clock3running = 0;
    }
}
void extiInit ( void )
{
     *SYSCFG_EXTICR1 |= 0x0444; /* PE0->EXTI0, PE1->EXTI1, PE2->EXTI2 */
     /* Configure the mask bit of the interrupt line (EXTI_IMR) */
    *EXTI_IMR | = (1 < 0) | (1 < 1) | (1 < 2);
    /* Configure the Trigger selection bit of the interrupt line (EXTI_RTSR and EXTI_FTSR) */<br>*EXTI_RTSR |= (1<<0) | (1<<1) | (1<<2); /* enable trigger on falling edge */
*EXTI_RTSR |=(1<<0)\,|\,(1<<1)\,|\,(1<<2)\,; /* enable trigger on falling edge */
    *EXTI_FTSR |=(1<0)|(1<<1)|(1<<2); /* enable trigger on rising edge */
    *NVIC_ISER0 = (1 \times 6) | (1 \times 7) | (1 \times 8);
    *EXTI0_IRQVEC = exti0_irq_handler;
    *EXTI1_IRQVEC = exti1_irq_handler;
    *EXTI2_IRQVEC = exti2_irq_handler; 
 }
e)
void main(void)
{
   portInit();
    extiInit();
   systickInit();
   while( 1 )
    {
        switch( *GPIO_E_IDR_LOW >> 6 )
        {
            case 0: *GPIO_D_ODR = 0; break;
            case 1:
                    if(*GPIO_E_IDR_LOW & (1<<3) ) /* RESET */
                    {
                        Clock1running = 0;
                        Clock1 = 0;}
                    *GPIO_D_ODR = Clock1 ; break;
            case 2: 
                    if(*GPIO_E_IDR_LOW & (1<<4) ) /* RESET */
                    {
                        Clock2running = 0;
                        Clock2 = 0;}
                    *GPIO_D_ODR = Clock2; break;
            case 3: 
                    if(*GPIO_E_IDR_LOW & (1<<5) ) /* RESET */
                    {
                        Clock3running = 0;Clock3 = 0;}
                    *GPIO_D_ODR = Clock3; break;
        }
   }
}
```

```
void int_concat (int *i1, const int *i2, unsigned int n, unsigned int pos)
{
   int *insert = i1 + pos;
   while ( n-- ) 
   {
    *insert++ = *i2++; }
}
```
#### **Uppgift 4:**

**Uppgift 3:**

```
a)
R0: parameter 's' 
R1: parameter 'm'
R2: preset return value
R3: temp register
match:
                R2,#0 @ preset return value 0
match1:
      LDRB R3, [R0] @ R3 <- *s<br>
CMP R3, #0 @ (*s == 0
      CMP R3, #0 @ (*s == 0) ?<br>BEQ match_exit
      BEQ match_exit<br>CMP R3, R1
     \begin{array}{lll}\n\text{CMP} & R3, R1 \\
\text{R3, R1} & \textcircled{6} & (*s != m) \\
\text{R3, R1} & \textcircled{7} & \textcircled{8} \\
\end{array}BNE match2<br>MOV R2,#1
      MOV R2,#1 @ preset return value 1<br>B match_exit
                match_exit
match2:
     ADD R0, R0, #1 @ s++<br>B match1
                match1
match_exit:<br>MOV RO, R2
                R0, R2 @ return 0/1<br>LR
     \mathbf{B}\mathbf{X}b)
      LDR R0, a<br>LDR R1, =
      LDR R1,=b<br>LDRB R1, [R
      LDRB R1, [R1]<br>BL match
     BL match<br>LDR R1.=c
      LDR R1,=c<br>STR R0, [R
                R0, [R1]
```
#### **Uppgift 5:**

a) Svar: "Träd", USB (Universal Serial Bus) b) Svar: Koppartråd, koaxialkabel och optofiber. c)

Svar: typedef int (\*fp) (char); d)

Enligt standarden ska oinitierade variabler nollställas av run-time systemet, men för fristående miljöer (som i inbyggda system) kan man inte alltid förutsätta detta. Dvs. 0 eller obestämt.

e)

Det går inte. f)

asm{ " LDR R0,i" }